PAPIME 2017-2018

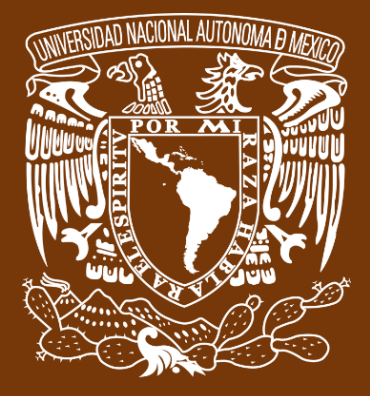

**Universidad Nacional Autónoma de México**

# **Dirección General de Cómputo y de Tecnologías de Información y Comunicación DGTIC**

**Programa de Apoyo a Proyectos para la Innovación**

**y Mejoramiento de la Enseñanza**

# **PE110517**

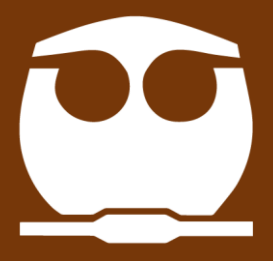

**Trabajo realizado con el apoyo del Programa UNAM-DGAPA-PAPIME PE110517**

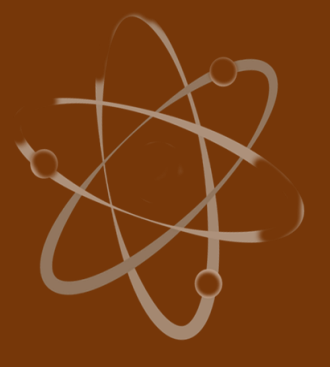

# **Manual para el docente del uso de las lecciones interactivas en Mathematica**

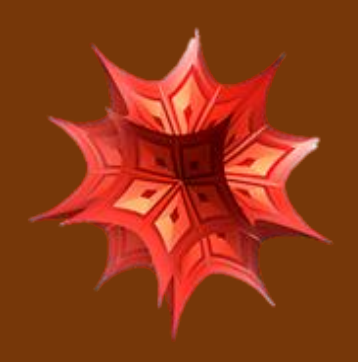

 **Lección 8 de 16: Estado no estacionario con gradientes (Coordenadas no Cartesianas)**

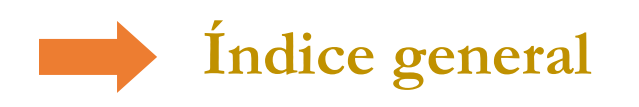

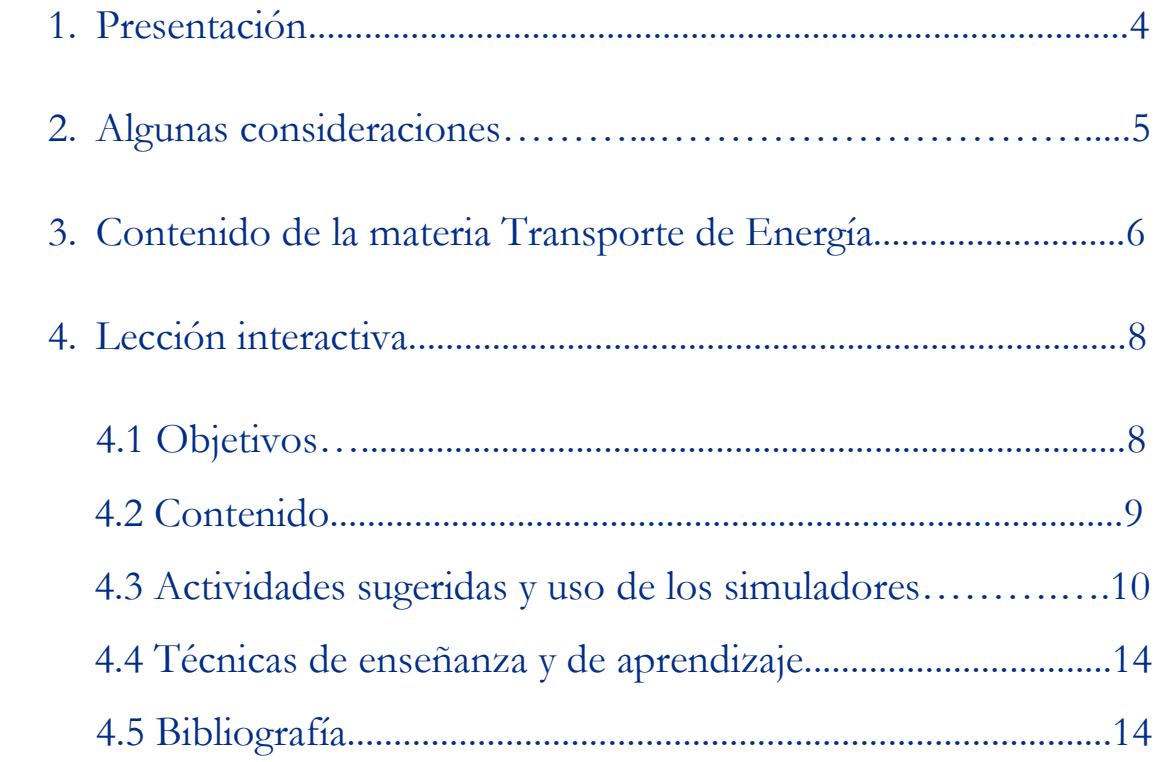

## **Presentación**

## **Estimado docente de Ingeniería Química Metalúrgica…**

El siguiente manual tiene como propósito orientarle en el uso de las lecciones interactivas. Estos son pequeños cuadernos diseñados para enriquecer la enseñanza y los aprendizajes, pues incluyen distintos recursos como teoría, imágenes y simuladores que benefician la explicación de determinados temas; y son generados a partir del Software Mathematica.

Es importante mencionar que la información que integra la lección interactiva parte del programa de la materia Transporte de Energía de la Facultad de Química de la UNAM.

En ese sentido, el presente manual indica la lección interactiva a trabajar, algunas actividades sugeridas, así como ejercicios a ser desarrollados mediante los simuladores. El docente podrá adecuarlas en función de las necesidades que presenten sus alumnos.

#### **Recuerde que…**

Puede acceder al programa vigente de Transporte de Energía en la siguiente URL. Para ello oprima la tecla Ctrl + click.

<https://quimica.unam.mx/wp-content/uploads/2017/03/1533te.pdf>

## **Algunas consideraciones**

Las lecciones interactivas realizadas para los estudiantes de la licenciatura de Ingeniería Química Metalúrgica, tienen la característica de poder desarrollarse en diferentes modalidades: presencial, semipresencial, a distancia o en línea.

En este sentido los recursos que se consideran necesarios para su estudio son: contar con un equipo de cómputo y tener acceso tanto a internet como a la Red Universitaria de Aprendizaje RUA.

La unidad tres "Transporte de energía por conducción en estado inestable", se encuentra estructurada en tres lecciones interactivas. Es por ello que el tiempo sugerido para abordar la presente lección "Estado no estacionario con gradientes (Coordenadas no cartesianas)" sean seis horas. Cabe aclarar que éste puede variar en función de la modalidad por la que se opte.

## **Contenido de la materia Transporte de Energía**

A continuación, se muestra una tabla con las unidades en las que se distribuye el contenido de la materia Transporte de energía. Esta presentación es una pequeña extracción del plan de estudios de la misma.

También se incluye el nombre de las lecciones interactivas de las cuales puede disponer para impartir los temas. El número total de éstas son 16 y fueron diseñadas para ser estudiadas una por semana.

Además, se refiere el formato en el que se encuentra el recurso.

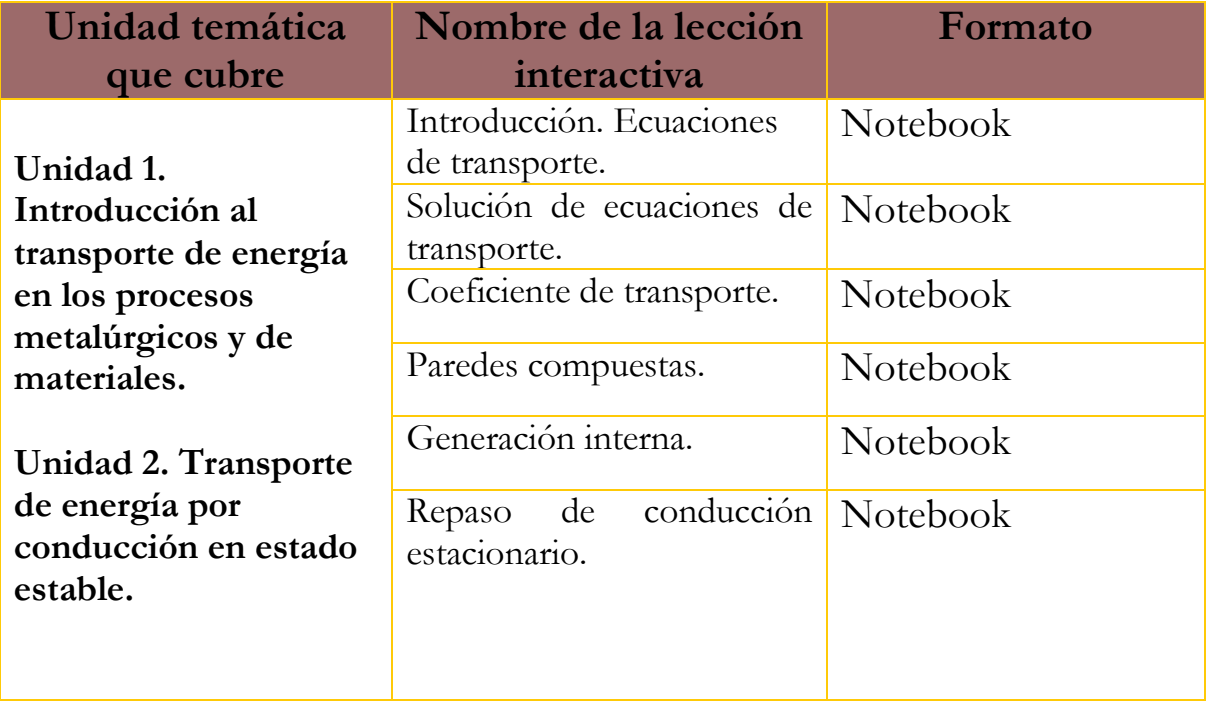

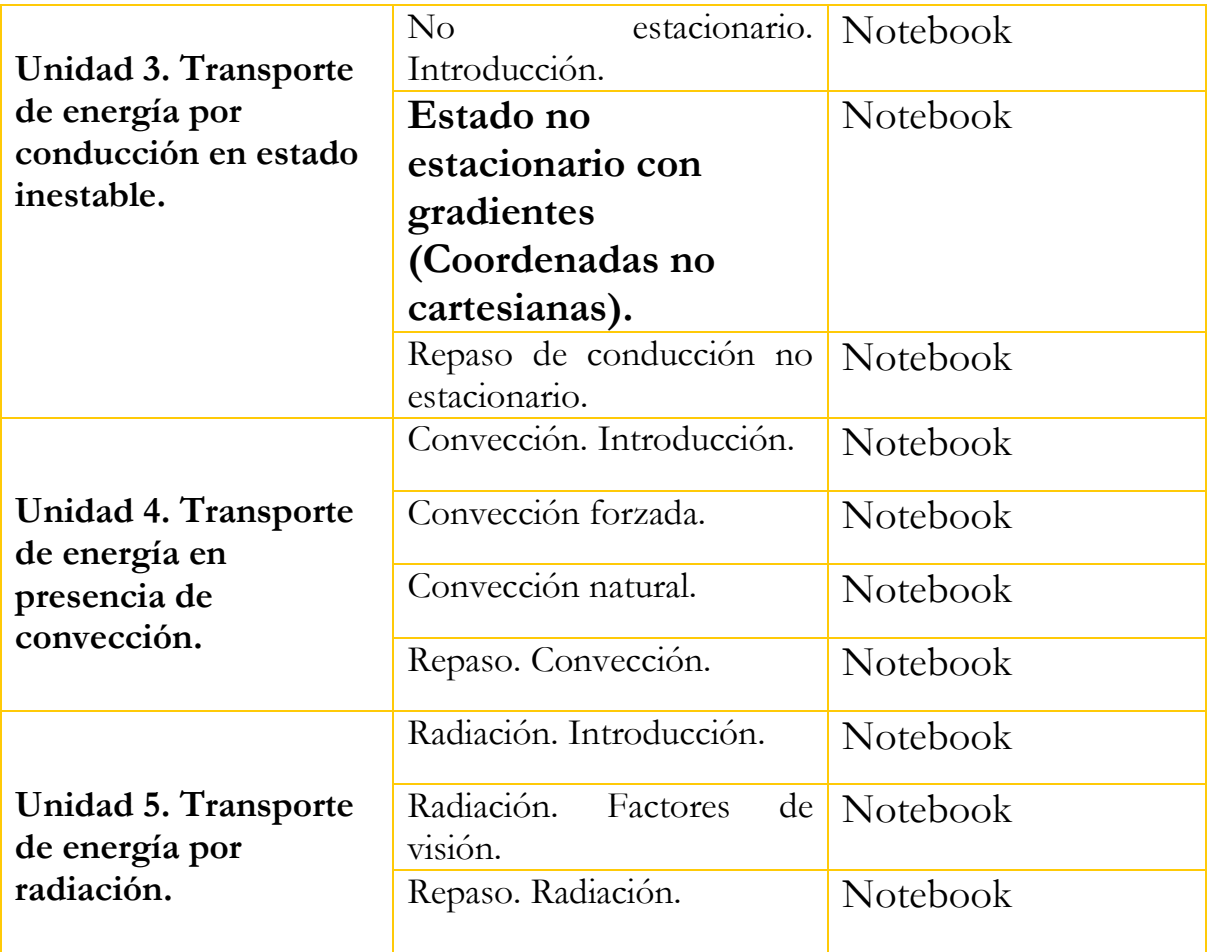

**Lección interactiva 8 de 16 Estado no estacionario con gradientes (Coordenadas no cartesianas)**

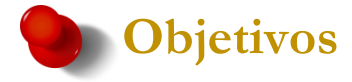

- ➢ Conocer las ecuaciones a las que se llega al separar las variables en geometrías cilíndrica y esférica.
- ➢ Conocer la manera de encontrar soluciones a la ecuación de Bessel.
- ➢ Entender la relación entre las condiciones a la frontera y el tipo de función que es solución de la ecuación.
- ➢ Usar las soluciones gráficas para resolver problemas multidimensionales.
- ➢ Operar el libro de Excel con el que sr obtienen las soluciones.

### **Contenido de la lección interactiva**

**La siguiente imagen representa la lección interactiva elaborada en el programa Mathematica. Es conveniente que la comparta con sus estudiantes para tener claridad en los temas que se abordarán.**

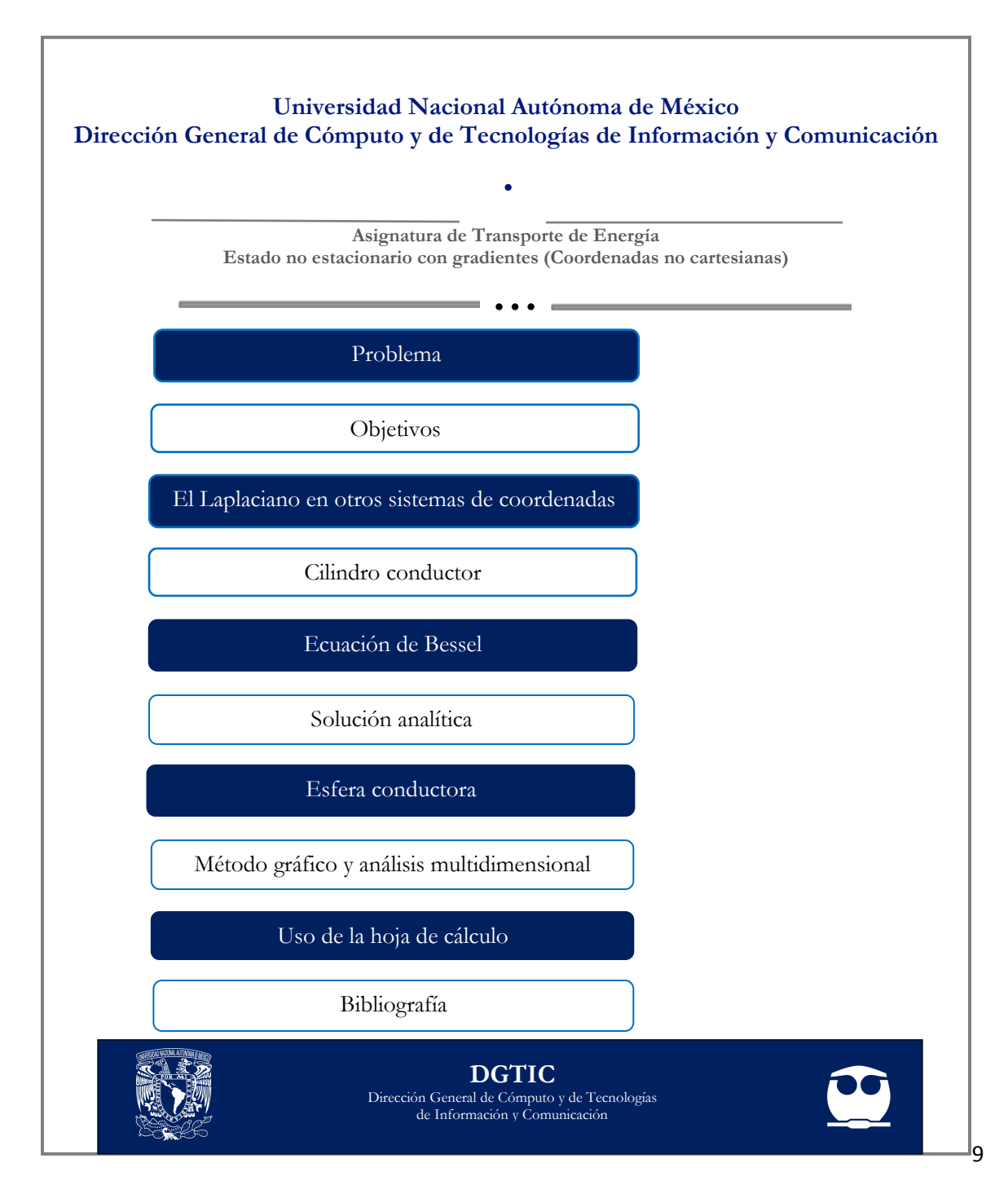

### **Actividades sugeridas y uso de los simuladores**

**Solicite que se revisen y comenten los objetivos que tiene la lección interactiva.**

#### **Tema: CILINDRO CONDUCTOR**

#### **Actividades**:

**1.** Usar Excel y calcular *β*m para diferentes valores de h y del radio b.

#### **2**. Resolver los siguientes ejercicios.

**a)** En un proceso de manufactura, se fabrican componentes de acero en caliente y después se templan en agua. Considere un cilindro de acero de 2.0 m de longitud y 0.2 m de diámetro (*k*=40 W/m K, α=1.0  $X$  10<sup>-5</sup> m<sup>2</sup>/s, inicialmente a 400 °C, que repentinamente se templa en agua a 50 °C. Si el coeficiente de transferencia de calor es  $200 \text{ W/m}^2\text{K}$ , calcula lo siguiente 20 min después de la inmersión:

- ❖ La temperatura en el centro
- ❖ La temperatura en la superficie
- ❖ El calor transferido al agua durante los 20 min iniciales

**b)** Un cilindro de cobre largo de 0.6 cm de diámetro e inicialmente a una temperatura uniforme de 38 °C se coloca en un baño de agua a 93 °C. Suponiendo que el coeficiente de transferencia de calor entre el cobre y el agua es 1248  $\frac{W}{m^2}$  K, calcule el tiempo necesario para calentar el centro del cilindro a 66 °C. Como primera aproximación, ignore el gradiente de temperatura dentro del cilindro, luego repita sus cálculos sin esta simplificación y compare sus resultados.

**3.** Comentar las soluciones de los ejercicios anteriores.

#### **Tema: ECUACIÓN DE BESSEL**

#### **Actividades:**

1. Usar el siguiente simulador y graficar la serie de potencias de J<sub>0</sub>, J<sub>1</sub> y J<sup>2</sup> para diferentes números de sumandos.

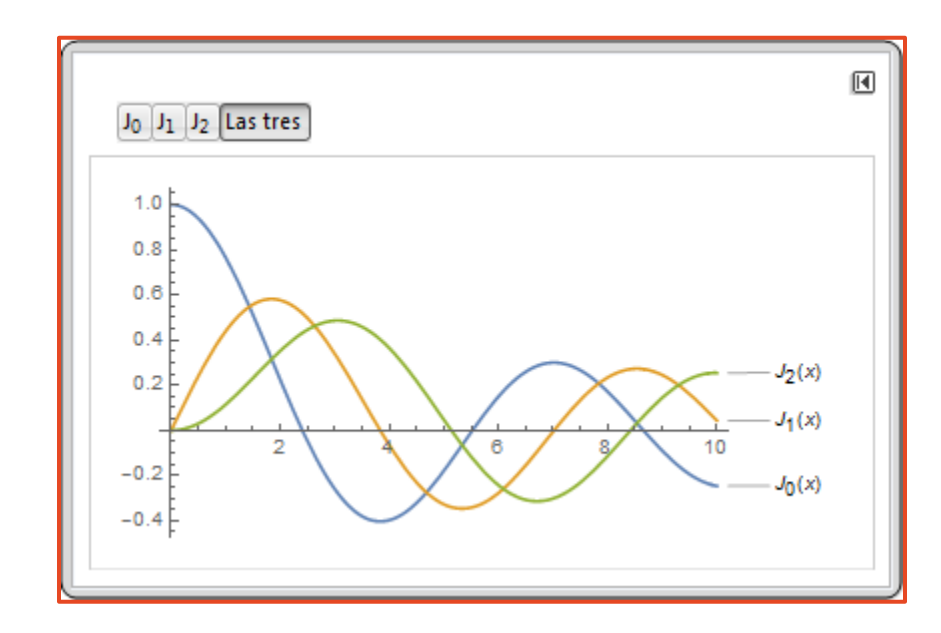

- **2.** Comparar los resultados de cada aproximación con los valores proporcionados por Excel y por el simulador.
- **3.** Comentar sobre los errores de truncamiento de las series.

#### **Tema: ESFERA CONDUCTORA**

#### **Actividades**:

**1.** Resolver el siguiente ejercicio.

**a)** Una esfera de acero con un diámetro de 7.6 cm se endurecerá primero calentándola a una temperatura uniforme de 870 °C y después templándola en un baño de agua grande a una temperatura de 38 °C. Se dispone de los siguientes datos:

- ❖ Coeficiente de transferencia de calor superficial *h<sup>c</sup>* = 590  $W/m^2K$
- ❖ Conductividad térmica del acero = 43 W/m K
- ❖ Calor específico del acero = 628 J/kg K
- $\cdot$  Densidad del acero = 7840 kg/m<sup>3</sup>
- **2.** Comentar la solución del ejercicio.

**Finalmente, haga mención de los principales temas que se abordaron de la lección interactiva a modo de síntesis y atienda las dudas que expongan los estudiantes.**

> Solicite a los estudiantes dirigirse al apartado de autoevaluación en RUA, para responder una serie de preguntas que recapitulan lo revisado.

### **PAPIME 2017-2018**

**Técnicas de enseñanza y aprendizaje**

Expositiva

Cuestionamiento

Ejercicios

Uso de Excel

Uso de simuladores

Gráficas

Diálogo

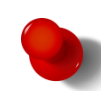

#### **Bibliografía**

- [1] Kreider, D.; Kuller, R.; Ostberg, D. & Perkins, F. (1971). *Introducción al análisis lineal.* Bogotá: Fondo Educativo Interamericano.}
- [2] Kreith F.; Manglik R. & Bohn, M. (2012). *Principios de transferencia de calor*. México: Cengage Learning Editores, S.A. de C.V.
- [3] Ozisik, N. & Hahn, D. (2012). *Heat Conduction*. (3 ed.) New Jersey: John Wiley & Sons, Inc.

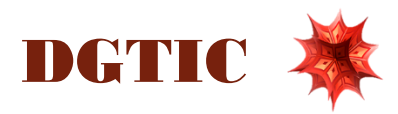